## Grim Dawn (PC) raccourcis clavier

## Général

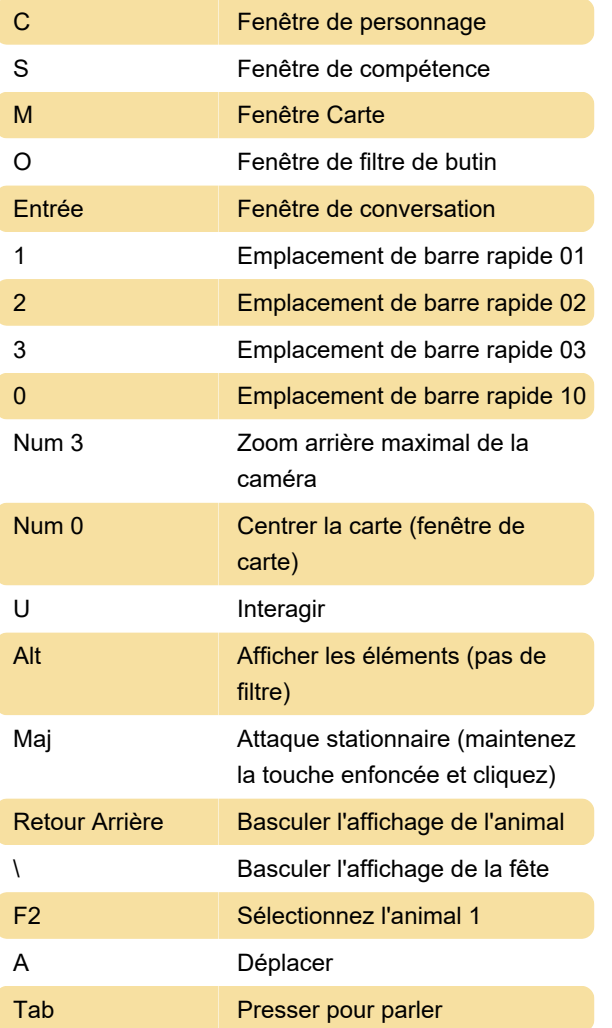

Actions non attribuées : ramasser, masquer tous les éléments (filtre de butin)

Dernière modification: 07/08/2022 09:12:30

Plus d'information: [defkey.com/fr/grim-dawn](https://defkey.com/fr/grim-dawn-raccourcis-clavier?filter=basic)[raccourcis-clavier?filter=basic](https://defkey.com/fr/grim-dawn-raccourcis-clavier?filter=basic)

[Personnalisez ce PDF...](https://defkey.com/fr/grim-dawn-raccourcis-clavier?filter=basic?pdfOptions=true)